### <<UG NX60 >>

<<UG NX60 >>

- 13 ISBN 9787115288097
- 10 ISBN 7115288097

出版时间:2012-9

页数:303

字数:461000

extended by PDF and the PDF

http://www.tushu007.com

### <<UG NX60 >>

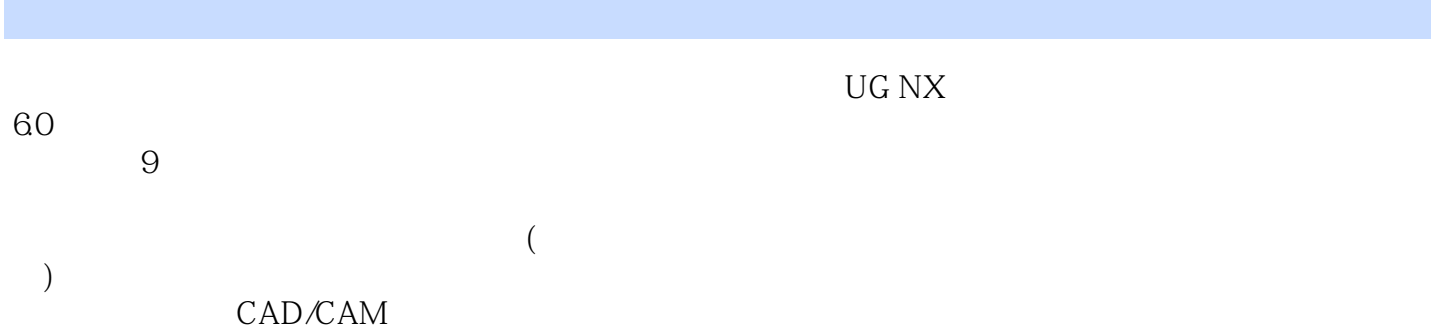

### <<UG NX60 >>

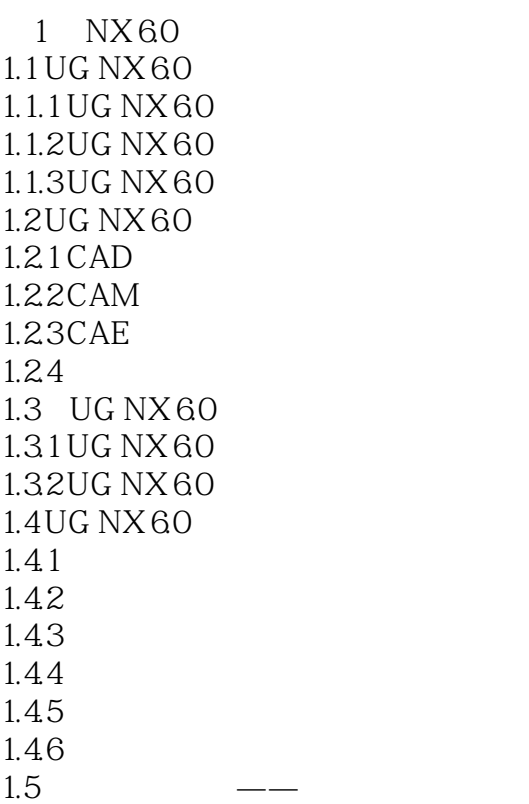

 $\overline{2}$  $21$  $2.1.1$  $21.2$  $21.3$  $21.4$  $21.5$  $21.6$  $21.7$ 2.2 221 222 223 23 231 232 233 234 235  $24$  $241$ 242

# <<UG NX60 >>

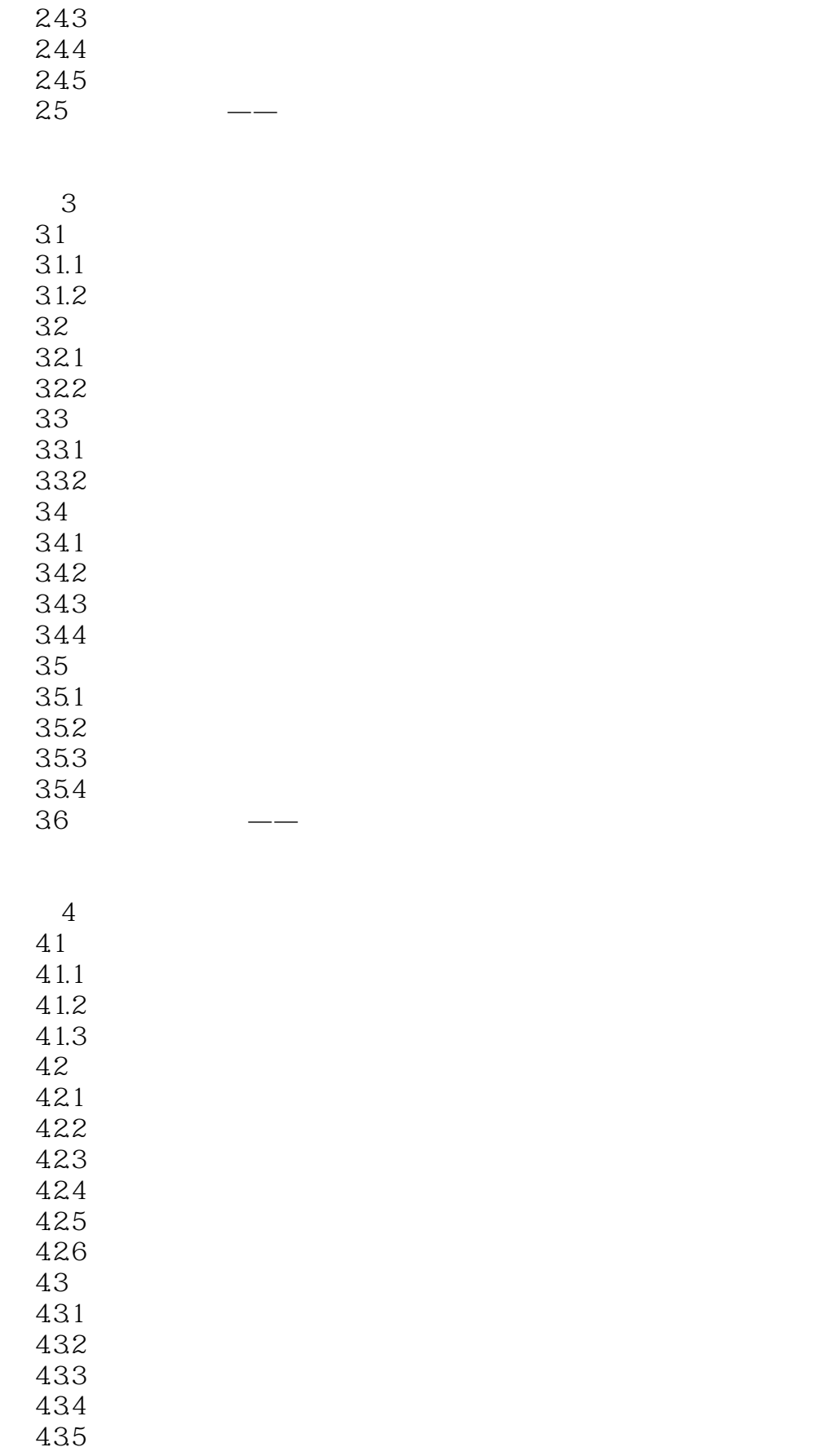

#### <<UG NX60 >>

44 44.1 442 443 444 45 45.1  $452$ <br> $46$  $46$   $\qquad$   $\qquad$  $5<sub>5</sub>$  $5.1$  $5.1.1$  $5.1.2$  $52$  $521$ 5.2.2 5.23 5.3 5.31 532 5.33 5.34 5.35  $54$  $6<sup>6</sup>$ 6.1 UG NX 60 6.1.1 6.1.2 6.2 621 622 623 624 625 626 63

641 642

# <<UG NX60 >>

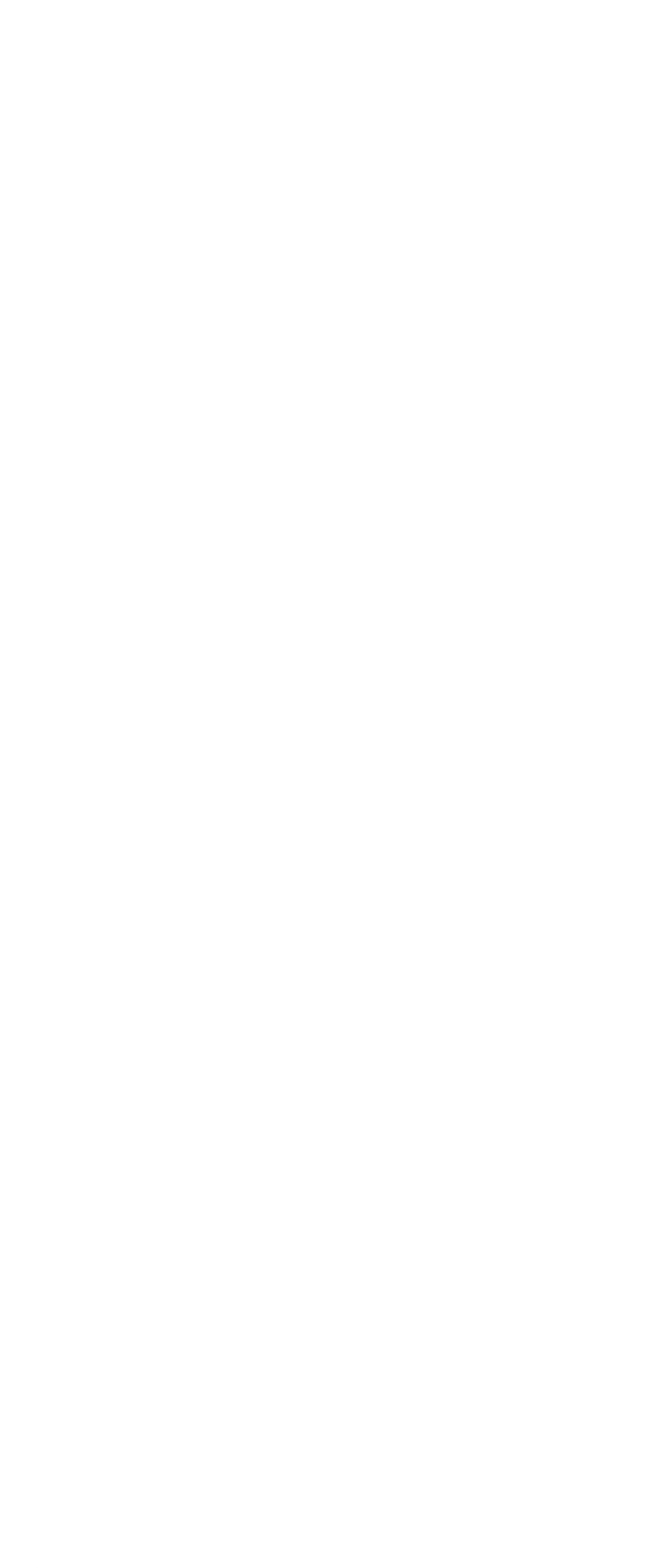

### <<UG NX60 >>

9.2.2 9.3 9.31

9.32

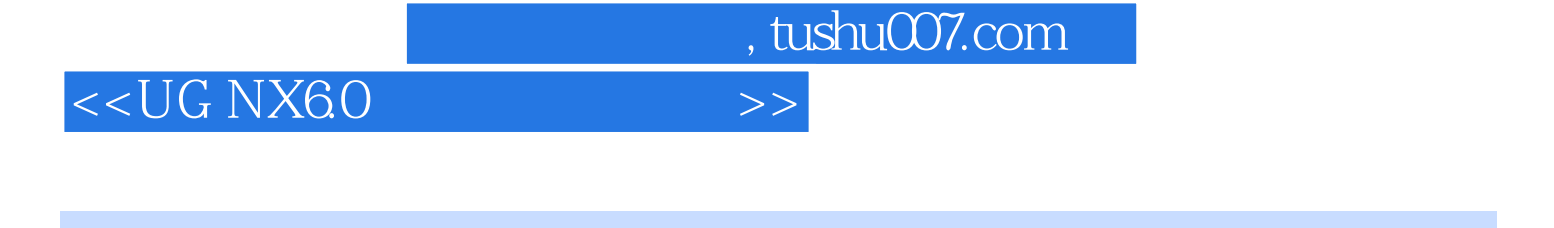

 $\begin{array}{ccc} \textrm{UG NX}60 & & (2\\ \textrm{CAD/CAM} & & \textrm{CAD/CAM}\\ \end{array}$ CAD/CAM CAD/CAM

CAD/CAM

*Page 8*

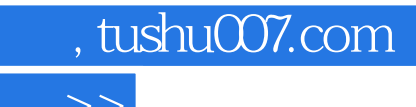

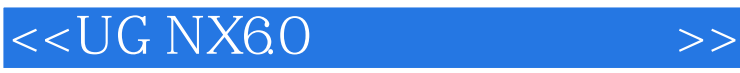

本站所提供下载的PDF图书仅提供预览和简介,请支持正版图书。

更多资源请访问:http://www.tushu007.com